**5 Free of Good Free Photoshop Custom Shape Packs to Add to Your Personal Design**

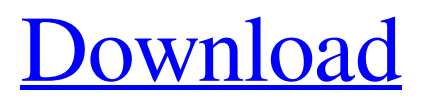

## **Decorative Shapes For Photoshop Free Download With License Code X64 2022**

Computer Basics Photoshop is a graphics software program for drawing, creating and manipulating images. The general purpose of the program is to create or modify your personal or professional images or content in a digital format. By digitally manipulating images, you can create entirely new images, or easily make image adjustments to remove imperfections. Most photographs or other digital images consist of pixels that form a picture on your monitor or onto paper by light reflected from the image onto your eyes. Photoshop's editing tools work with images in a pixel format, meaning that they process each pixel as a distinct area of the image to enable you to create or alter the image. Note that the basic editing and manipulation functionality of Photoshop is not exclusive to the program. There are numerous alternatives and even some web browsers that offer similar functionality. If you don't have Photoshop installed, you can download it from the Adobe website. If you do, you can use the program to edit and manipulate images. Open a Copy of an Image Once you have Photoshop downloaded and installed, open it from the desktop and open your image. Photoshop offers several ways to open an image, although most of the features you'll use will be in the Print or Open dialog. Open a file from a folder If the image you wish to open is located in a folder on your computer, simply click the folder icon to open it. From there you can navigate to the sub-folders and files within. Open a file from a ZIP archive You may occasionally find that an image you've downloaded in a compressed format is not a valid file you can open. This often happens when you use a ZIP archive and have not first unzipped the file. To open a ZIP archive, right-click the ZIP file and select "Open With..." and choose "Extract here." The file should open in the folder you have chosen to extract it into. Create a New File To create a file from scratch, select a folder from the File Browser area on the upper-left-hand side of the Photoshop window. Select New in the File Menu to open the New dialog window. Type the file name of the new image and then click Save. Duplicate an Image To duplicate an image, select the image in the File Browser and right-click. From the menu that appears, select Duplicate. Now there are two images of the same image. Change the Size of an

### **Decorative Shapes For Photoshop Free Download Download [Latest-2022]**

Photographers and graphic designers use Photoshop, Adobe Photoshop Elements or a combination of the two. A graphic designer using Photoshop for their work can just spend their time creating custom-made designs. A photographer can use Photoshop to capture images or to edit existing images that they've taken. Photoshop allows you to crop images, create and edit multiple layers, add text and apply many other filters to your image. If you're looking for a simple image editor to make your graphics or photos look more professional, you might want to look at Adobe Photoshop Elements. It is a good choice for those who are looking to edit their graphics or photos, and doesn't require you to have Photoshop to use it. Photoshop Elements is the Adobe's budget-friendly version of Photoshop. It lacks a few of the features and tools of the full-size version, and it costs less money than Photoshop. You can use Photoshop Elements to save and share your pictures, including images like business cards, greeting cards, wedding photos, and travel photos. You can crop, rotate, add effects, and other edits to your images using Photoshop Elements. You can get started by downloading the trial version of Photoshop Elements from the Adobe website. Photoshop Elements is a download that takes a few minutes to install. You can use it from your hard drive. It has a simple interface, and it is easy for people to use. It's easy to drag and drop image files into the program. Once you've imported images into Photoshop Elements, you can rotate, resize, or add captions to your images. If you have basic computer skills, you can use

Photoshop Elements to create professional-looking images. The only things you need to know are how to import or copy images from your hard drive. If you're looking to edit images, you will need to know how to use basic editing features like layer masks. With the most basic Photoshop Elements, you can create your images easily. You can resize and rotate your image, and you can apply effects to an image. You can add text to your images, create graphics, or create large documents. There are many features of Photoshop Elements that are similar to the features of Photoshop. You can edit documents, edit images, create graphics, apply watermarks and other effects to your documents, and create many other things. However 05a79cecff

## **Decorative Shapes For Photoshop Free Download [Mac/Win]**

Brushes in Photoshop Brushes are an extremely useful tool, one of the most common in the Photoshop arsenal. They have been available since version 1.0 and they can be used for many different purposes. In fact, the millions of Photoshop users who've been using brushes for years can't imagine life without them. Brushes are organized into many categories: non-photo, photo, graphite, watercolor, airbrush and pattern brushes. A non-photo brush is usually a clone or a paint effect type, while a photo brush is a texture or gradient effect. Brush size refers to the size of the brush's square or circle. Most brushes work on a 1x1 square, although a few brushes can work on any size of square or circle. There are many ways to perform the same brush effect. Most brushes come with a left hand position to start with, usually with other variations on that position. However, it's easy to change your starting point with a few clicks. On the left side of the screen you'll see a big square that looks like the "brush" button on your mouse. This is where you'll find the most common brush positions. You can use a standard mouse click and drag to select a brush, or hold down the Alt key and click to bring up the selected brush's adjustment menu. Clicking the Alt key reveals additional brush attributes on the right side of the menu. This can be very useful for fine adjustments or for saving your brush settings for future use. In the "Create new brush" menu, you'll find further brush attributes, as well as the ability to create your own. Some brushes come with the ability to adjust the size of the brush by dragging the brush square or circle. This feature is called the size control. Brush Attributes The brush's attributes usually include the following: Saturation Opacity Balance Tint Softness Tint Amount There are other attributes that control things like the size of the brush square or circle or transparency. Brush Types Some brush types have special names that refer to their type of use. To make a brush, choose Filter | Brush | New from the Menu Bar or press Shift + Ctrl + B. Brush Size A set of brushes can also be grouped together based on their relative size. You can select a group of brushes and then drag them together or out of sequence, which gives you a larger

### **What's New in the?**

[Overweight and obesity: the impact on health]. Overweight and obesity are emerging as a major public health problem. Their incidence continues to increase and are associated with an increased risk of some diseases, particularly coronary heart disease, type 2 diabetes mellitus, hypertension, and respiratory diseases, as well as all-cause mortality. Some of the mechanisms underlying the association between these conditions include increased body fat, altered hormonal concentrations, and markers of inflammation. The management of overweight and obesity consist of a reduction of energy intake and increase of energy expenditure, in addition to a change in lifestyle. The main recommendations are the reduction of energy intake, particularly through the adoption of diets low in saturated fat and cholesterol and increased physical activity, while maintaining a suitable balance between energy intake and expenditure. This review will provide an overview of the current knowledge of the relationship between overweight and obesity and the major health effects, and will also review the available evidence about the efficacy of different treatment strategies. 46 \* 47 \* THE SOFTWARE IS PROVIDED "AS IS", WITHOUT WARRANTY OF ANY KIND, EXPRESS OR 48 \* IMPLIED, INCLUDING BUT NOT LIMITED TO THE WARRANTIES OF MERCHANTABILITY, 49 \* FITNESS FOR A PARTICULAR PURPOSE AND NONINFRINGEMENT. IN NO EVENT SHALL THE 50 \* AUTHORS OR COPYRIGHT HOLDERS BE LIABLE FOR ANY CLAIM, DAMAGES OR OTHER

# **System Requirements For Decorative Shapes For Photoshop Free Download:**

Minimum: OS: OS X 10.5 or later (10.8 recommended) Processor: Intel Core 2 Duo or AMD Athlon XP 2200+ or better Memory: 4 GB RAM Graphics: OpenGL 3.1 Hard Drive: 8 GB available space Additional: Program required: Evernote 5 or later Camera (if importing): Canon EOS DIGITAL Rebel T1i/EOS Rebel T1i or newer (18 MP)

<http://bootycallswag.com/?p=13055>

<https://danahenri.com/free-high-definition-background-psd/>

[https://moniispace.com/upload/files/2022/07/Q8SLZlKi1A7DOBcXbAon\\_01\\_63effe5742821b076c2a9e3aee572476\\_file.pdf](https://moniispace.com/upload/files/2022/07/Q8SLZlKi1A7DOBcXbAon_01_63effe5742821b076c2a9e3aee572476_file.pdf) [https://tueventoenvivo.com/wp-](https://tueventoenvivo.com/wp-content/uploads/2022/07/Adobe_Photoshop_For_Windows_Xp_Free_Download_Full_Version.pdf)

[content/uploads/2022/07/Adobe\\_Photoshop\\_For\\_Windows\\_Xp\\_Free\\_Download\\_Full\\_Version.pdf](https://tueventoenvivo.com/wp-content/uploads/2022/07/Adobe_Photoshop_For_Windows_Xp_Free_Download_Full_Version.pdf)

<https://menurenrabir.wixsite.com/biggsgesulbi/post/download-adobe-photoshop-elements-11>

<https://twp.pennsauken.nj.us/system/files/webform/jarcali929.pdf>

<https://elc-group.mk/2022/07/01/installing-photoshop-cc-latest-version-2012/>

<https://melhoreslivros.online/photoshop-6-demo/>

[http://tmcustomwebdesign.com/wp-content/uploads/2022/07/Adobe\\_Photoshop\\_Cs5\\_Portable\\_Free\\_Download\\_Softonic.pdf](http://tmcustomwebdesign.com/wp-content/uploads/2022/07/Adobe_Photoshop_Cs5_Portable_Free_Download_Softonic.pdf) <https://ebs.co.zw/advert/how-to-upgrade-adobe-photoshop-manga-2021/>

[https://newsbaki.com/wp-content/uploads/2022/07/photo\\_editorsAdobe\\_Photoshop\\_cc\\_2015\\_license\\_key\\_64\\_bit.pdf](https://newsbaki.com/wp-content/uploads/2022/07/photo_editorsAdobe_Photoshop_cc_2015_license_key_64_bit.pdf)

[https://bluesteel.ie/wp-content/uploads/2022/07/requirements\\_to\\_download\\_photoshop.pdf](https://bluesteel.ie/wp-content/uploads/2022/07/requirements_to_download_photoshop.pdf)

<https://debera5jsoga.wixsite.com/marbmingdiri/post/facebook-social-media-icons-free-vector>

<https://cecj.be/photoshop-7-0-free-download-in-torrent/>

<https://osteocertus.com/wp-content/uploads/2022/07/sachunyt.pdf>

<http://debbiejenner.nl/best-photoshop-plugins-effects-extensions-in-the-world/>

<http://theangelicconnections.com/?p=25550>

[https://ihunt.social/upload/files/2022/07/vCINKIv7YcX4YigpOU9r\\_01\\_4b35011f49d82d1d58fa6b4d70745993\\_file.pdf](https://ihunt.social/upload/files/2022/07/vCINKIv7YcX4YigpOU9r_01_4b35011f49d82d1d58fa6b4d70745993_file.pdf)

<https://orangestreetcats.org/free-photoshop-drop-down-menu/>

<http://youthclimatereport.org/uncategorized/how-to-move-photoshop-elements-files-from-an-old-computer-to-a-new/>